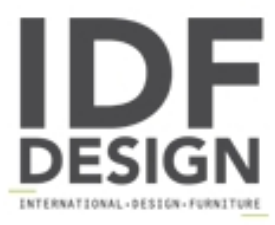

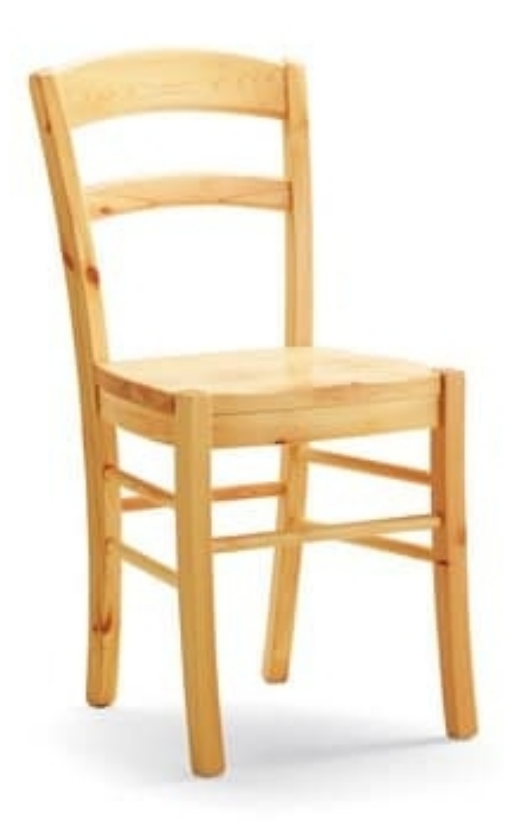

## S/127 L Paesana Wood

Paesana chair with wooden seat. Entirely made of solid pine. Ideal for kitchen, living room, bars, restaurants.

Produced by

**AVEA** Via Braide Matte 10 33048 San Giovanni al Natisone (Udine) Italy

Phone: +39 0432 757959 Fax: +39 0432 757515 E-mail: dario@avea.it Website: http://www.avea.it

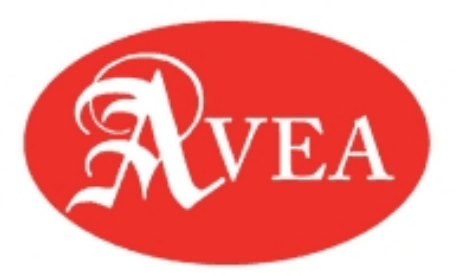